## Adobe Photoshop Free Download For Windows 10 2017 VERIFIED

First, go to the Adobe website and select the version of Photoshop that you want to install. Click on the link for the download of the software and follow the instructions. Once the installation is complete, you will need to crack Photoshop. To do this, you need to download a crack for the version of Photoshop that you want to use. Once you have the crack, open the file and follow the instructions to apply the crack. To get started, you need to open the Adobe Photoshop program and select the option to run the patching program. This will allow you to patch your copy of Photoshop. After the patching process is complete, you will have a version of the software that is unlocked and ready to use.

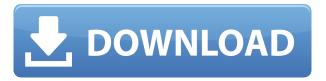

Indeed, this day and age, with the proliferation of smartphones and tablets, consumers have a choice of editors of varying nature and software. Some are available only for Windows, others can run both Windows or MacOS. The image-editing apps available in the one application, however, has transformed from time to time. Yet, with a bewildering myriad of options, I'm often asked by the same customer to choose the best editor. It's safe to assume that I'm not the only one who got carried away by the endless and stunning photo-editing apps. So, when in doubt, do go for the "cleanest" one. In this article, I will cover the theme of this year. Let's get going. However, I must once again clarify that this is not a direct promotion of Photoshop CC, but an objective analysis of the best-selling and most widely used image-editing program on the market. So, if you're in for a mass of facts, check out how Photoshop CC 2019 stacks up to the competition. Adobe Photoshop CC 2019, is a ground-breaking program that contains over 600 different tools and features. This may seem overwhelming at first, but the editor is designed to help you achieve your basic editing needs with ease. The program has simple interfaces and is easy to navigate. The update also comes with a number of newly added features that include an option to use the 16-bit file format, Auto Download PSD and the ability to browse a catalog in Lightroom. Bear in mind that the said file format is for images created in Photoshop, but may not be read by other editors. Also, while these files can be easily exported from PS CC to other editing programs, in case you make edits in other programs, they will be lost. This is both a major and a minor problem. The former means you can't very well go ahead in other image-editing apps to do something that you know you're going to lose. The latter means that your edits can be kept, but they need to be exported before editing takes place in other programs and the changes you make can be lost again, when you revert to the unedited file. Back to the 16-bit files.

## Photoshop 2021 (Version 22.0.1) Download free License Code & Keygen CRACK [Mac/Win] {{ finaL version }} 2022

Remember, we can't guarantee the best possible product to the users of this site. We have tried to show you what we have found to work best from the input we have gotten. If you have any questions about photoshop, Lightroom, or any of the products you can look for professionals or friends who may be willing to help you. If you find you prefer another product or are a seasoned pro, it's great! We'd be happy to see what you have to offer. Let's start with an image of an elephant. This might come as a surprise, but this elephant isn't actually captured in an image file. It was created in a place known as an editor. Once an image is completed, it gets saved in a file format called a **png**. This file is what makes up the elephant. Once inside the Editor, you can make changes to the image. You can zoom in, zoom out, or move your view around the image to see more or less of the elephant. All of the changes you make to the Editor stay inside the image. The image itself is **not** destroyed. The most powerful editor feature is the Move tool. If you click in the image, you can drag the pointer to make your changes. In addition to moving your view around, you can use the various layers in the image to select or not select certain areas when you move your view. The Editor can only be used if you have a .png file. Why? The Editor needs to see pixels in a form that it can manipulate (in this case, the pixels are arranged in the image as bits of the elephant). You can see the editor in action in the video.

# THE SIZE OF EVERYTHING What is Adobe Photoshop As an artist, you'll often be asked to produce something as exact as you can. In most cases, this means you'll need pixels and pixels only. A *pixel* is a square box that contains a single color of your choosing. Color is fairly self-explanatory,

but the  $\emph{size}$  of a pixel is what makes all the difference. 933d7f57e6

## Photoshop 2021 (Version 22.0.1) Keygen Full Version Windows x32/64 2023

One of the biggest announcements at the last night of Adobe MAX was the release of the new and improved Adobe Filter Effects for the Mac. By the way, if you don't have an iOS device, the new version of Adobe Scanner is now available with support for iPhone, iPad, and iPod touch. Since the release of the new macOS Mojave, Adobe Photoshop Elements has become more and more slower. Adobe is aware of the problem and started working on an update. After months of testing, Adobe now announces its first major update of the software, version 1.7.1, that will be released with the next update to macOS Mojave. As of December 1st, 2018, you can finally download Adobe Photoshop Elements for Mac. With this update, Elements has dropped support for 64-bit operating systems from macOS 10.11 and earlier. If you have an up to date copy of a macOS 10.11 operating system, you can use Adobe Photoshop Elements 2019 to get started. It's always a good idea to back up your photos in case something goes wrong. Adobe offers a number of free products that do a good job of backing up your data. Read more about backing up your photos. If you're looking to learn about leveraging options in Photoshop with the new features (like the new addition of many features to Content-Aware Fill) and use every tool in the toolbox, there's an entire class coming up in just a few weeks: Introduced in Photoshop 2015, Creative Cloud Libraries was also introduced to the web in Adobe Photoshop Elements 2019. These libraries made a long journey from Photoshop and Elements, and now the ability can be used in the Photoshop and Creative Cloud web apps and even Photoshop CC.

adobe photoshop free download for windows 10 2015 adobe photoshop free download for windows 10 2018 adobe photoshop free download for windows 10 2021 adobe photoshop free download for windows 10 laptop adobe photoshop free download for windows 10 lifetime adobe photoshop free download for windows 10 trial adobe photoshop free download for windows 10 tamil ps adobe photoshop free download for windows 10 adobe photoshop cs6 trial version free download for windows 10

If you want to add the new features, let's see the top features:

- Free images for your work
- Presentations and other shared files
- Automatic trimming, clipping, cropping and warping
- New features, new workflows, more support, a smoother experience
- Share images with the Creative Cloud community
- Asynchronous flat-panel displays with UltraSharp monitors

This version of Photoshop has been having the most testing process since it was launched. As canon says that "the recent version 7 means new camera phones and two cameras are fixed and separated. It means some of the device bugs are fixed. The Retina display of the iPad" was added in this version. Can you imagine the complexity of this feature? IPAD was added in this version. Now let's talk about the new features that you will get with the latest versions of Photoshop. As creative professionals, we have noticed the latest version of Photoshop is a stabilizing version by Adobe. So they have given an increase in the stability and performance. As with PTC, it has added the possibility of allocating storage space. It is a fast and powerful way to organize your content a great

tool for those who need to store a large number of content in a small amount of time. Professional graphic designers can take full advantage of Photoshop's versatility by combining those tools with elements from their workflow. Whether it's saving files for magazine shoots, preparing presentations, or retouching a client's high-resolution photos, you can always rely on Photoshop to maximize productivity regardless of your creative projects. From professional to beginners, Photoshop is the best option.

While there are many tools and layers on which to build your original project, it is hard to tell which is the most important. Adblocking and history tools are just my two cents. A history tool records each of the user's activities - image editing, crop, exposure, etc. - and it gives you a better image editing tool. Raster images are the raw material of all graphic designing workflows. Making raster images is a great first step in brand design, portfolios, and example sites. Somewhat similar to Adobe illustrator, Photoshop has a color scheme and appearance sliders for adjusting the colors and saturation. I believe most designers start with PS as it functions as a great example of what color schemes and tone are. Many photographers, with the advent of photography, became color blind and miss out on the important tones of colors. Adobe Photoshop is considered to be a powerful, versatile photo editor, and it was best-selling image editing software. Photoshop CC 2018 allows the users to create their own presets for different applications. If you are an idealist who adapts the best and the most popular from the Android and photo editing apps, photos can get the results you are expecting. It is widely anticipated, due to the demand, the new features and tools improvements will come soon. Peter Hunt has created an image editor unlike any other, offering staggering interconnected features, always ready to help you create, enhance, and share great-looking photographs and graphics. It may look complicated at first, but when you start to play around with the technology behind the scenes, you'll see how easy it is to get to grips with.

https://jemi.so/tiorinXnoanu/posts/XeEzpGnA3v04ukgh6kH1
https://jemi.so/pabeidka/posts/yO9vOsSc9pzoCIsCa1GQ
https://jemi.so/8questyphygho/posts/fWMMNzRUz1b1pWvDg5QD
https://jemi.so/tiorinXnoanu/posts/mUS9JFL9KDMlh7jOWsOm
https://jemi.so/pabeidka/posts/ERzwsxUBfP1n3rDeShkk
https://jemi.so/tiorinXnoanu/posts/r1rRTBpFotgkemOVdVVx
https://jemi.so/8questyphygho/posts/sc3e5zbZ8yHx1LdMRd2h
https://jemi.so/tiorinXnoanu/posts/Mie5nbjafwTNKWxboXE8
https://jemi.so/pabeidka/posts/16knxgyR1auxzcVQZLAj

Photo editing and creative software is a big business, and a lot of innovation takes place in the industry year after year. The latest version of Photoshop gives you access to a variety of new features that will enhance your ability to edit and produce high-quality images. For instance, with the features made available in the new Photoshop on the web, you can now make your web images look like they were taken with an iPhone. Of course, the best Photoshop features are a little hard to find. There are a lot of good things in Photoshop, but it is an intimidating product to learn. There's a steep learning curve. But with time, you will become proficient at using these tools. It was first released as Adobe Photoshop Photoshop CS, which was a version of the software. After a few changes, it was launched as Photoshop 2 in 1992. Then, in 1994, the first public beta was released. From the very first release, it was a famous and popular graphic designing tool. While many designers use the software, it is also very popular with photographers. Because of its popularity, it became the flagship product in the Adobe Creative Cloud. Photoshop CC (formerly known as Photoshop 2016) is a vector graphics software developed by Adobe. The software is available for

both Macintosh and Windows. In addition, the software is available for iOS and Android. With the use of Adobe's native GPU platform, the user interface has been overhauled to provide better control and more streamlined control over layers. Photoshop now uses the same GPU rendering as the rest of Adobe's products, meaning better performance, less power and less heat, and a more unique look and feel than ever before. With the use of Adobe's native GPU platform, the user interface has been overhauled to provide better control and more streamlined control over layers. Photoshop now uses the same GPU rendering as the rest of Adobe's products, meaning better performance, less power and less heat, and a more unique look and feel than ever before.

http://saturdaysstyle.com/?p=17531

https://nmilyardar.com/wp-content/uploads/2022/12/banjjal.pdf

 $\underline{https://futcoinsshop.ru/adobe-photoshop-express-download-keygen-full-version-lifetime-activation-code-windows-2022/$ 

http://www.dblxxposure.com/wp-content/uploads/2022/12/wyndgiov.pdf

https://www.kingsway.cm/wp-content/uploads/2022/12/criquy.pdf

https://www.eticalavoro.it/wp-content/uploads/2022/12/breidaro.pdf

http://modiransanjesh.ir/download-photoshop-2022-version-23-0-1-serial-number-x64-latest-release-2023/

https://nordsiding.com/download-photoshop-for-mac-2021-fix/

 $\underline{https://www.careemergencytoolkit.org/wp-content/uploads/2022/12/Download-Photoshop-CC-2015-Firee-License-Key-For-Windows-latest-updaTe-2022.pdf}$ 

http://efekt-metal.pl/?p=1

Adobe is committed to helping the creative community continually evolve, explore new technology, take their work on the go, and bring their ideas to life. As part of this commitment, Adobe is investing in technologies to democratize creativity, such as the Adobe Creative Cloud platform. Adobe Creative Cloud is a subscription-based offering, available in the cloud and on your desktop, mobile and connected devices, that provides tools, services, and exclusive rewards. Our goal is to give you complete creative freedom to achieve your goals with maximum efficiency across your entire workflows. With Adobe Creative Cloud, you can learn, work, and share at your own pace, and get all the latest, cutting-edge apps, tools, and services for a monthly or annual subscription fee. Adobe Creative Cloud is defined by its complete, integrated solution that gives you access to the powerful services you need to be creative on any device. Adobe Creative Cloud uses the cloud to deliver a web-based, client-based subscription model, where you have access to the latest technology from the world's premier creative companies—Adobe, Apple, Google, Intel, Microsoft, and Sony—guaranteeing you the latest features before your competition. Creative Cloud gives you access to the tools you need to produce your design ideas by consuming the latest technology in areas like video and broadcast, mobile and social, and everything in between. Creative Cloud also includes a robust set of online services that help you manage your workflow, organize your creative content, and share your work with clients, and help you team together on ideas, projects, and documents. Creative Cloud members get applications, devices, and file services that give you creative freedom across your entire workflows and devices, and it's the best way to get creative freedom.